**TheKiranAcademy**

 $=$  javabyKiran  $=$ 

# **JAVA Full Stack Development Course**

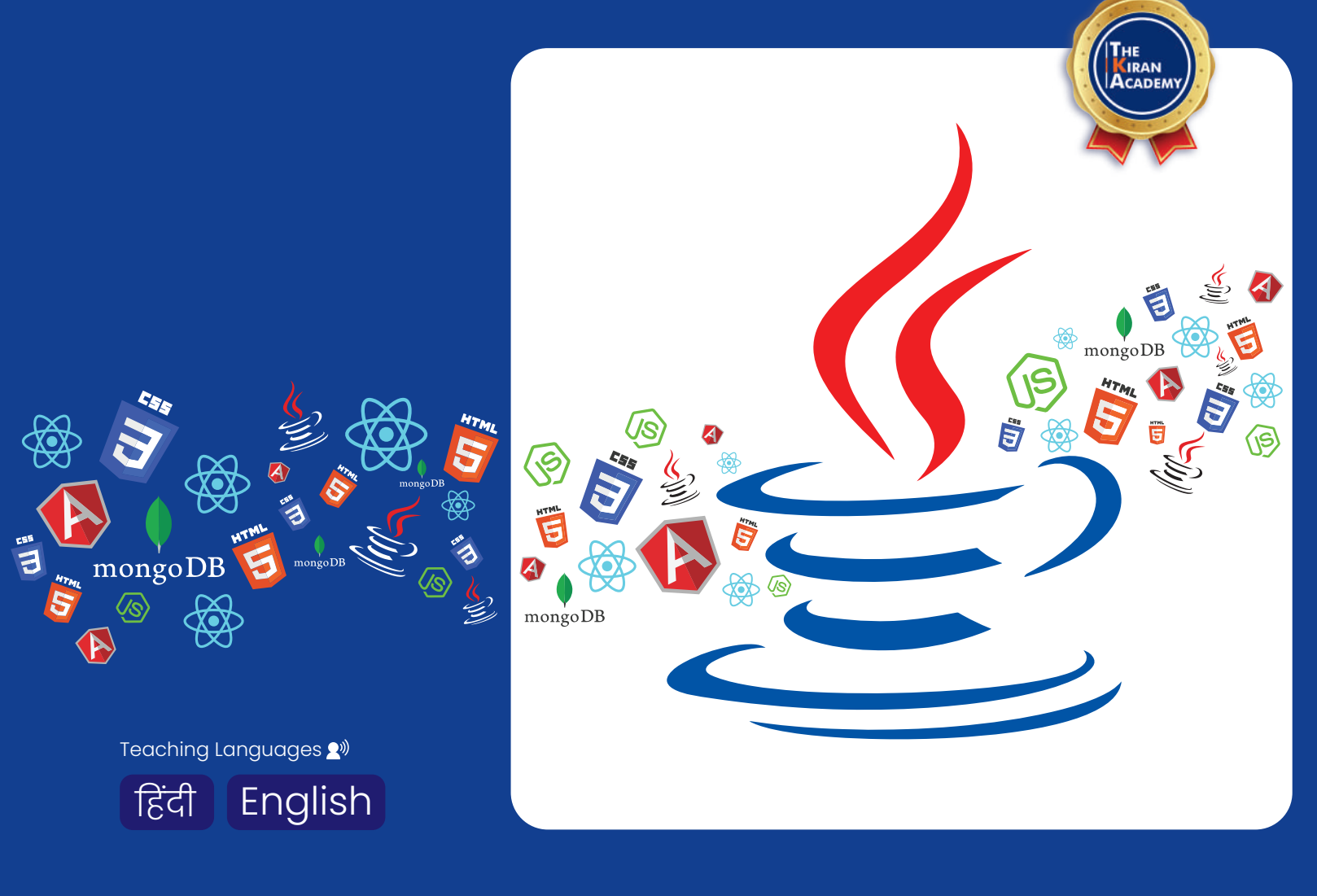

# **TheKiranAcademy**

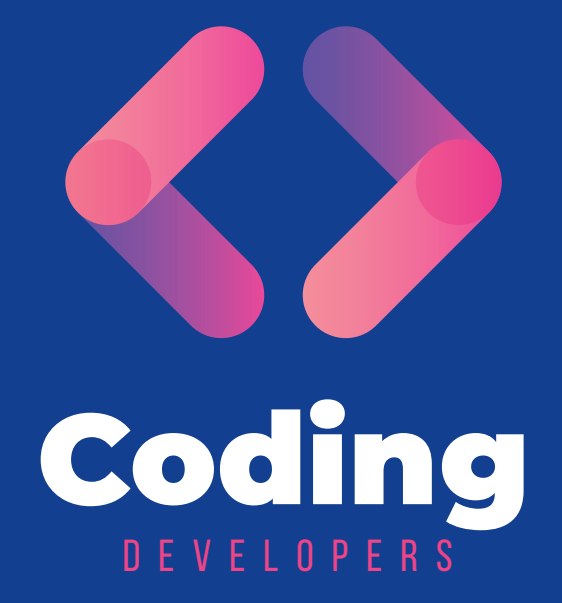

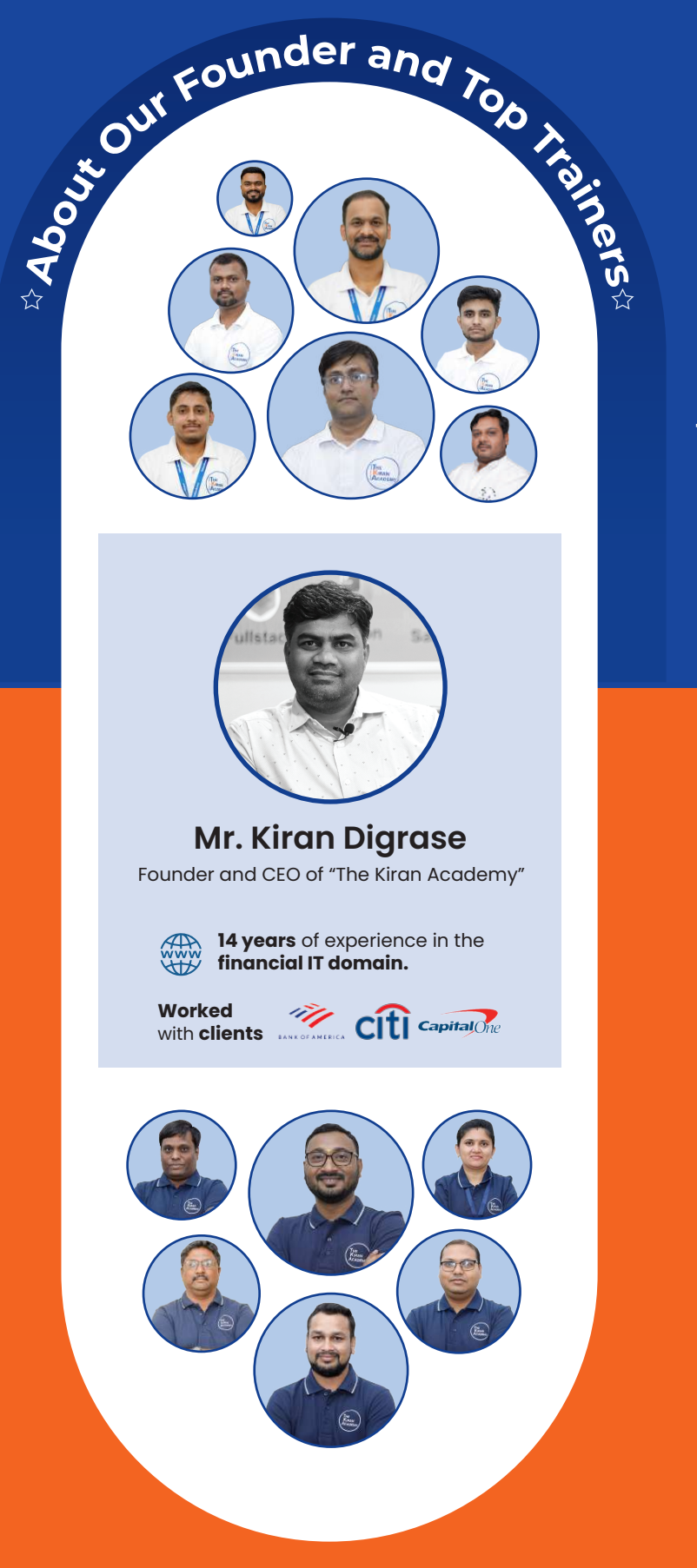

### **Why our Course?**

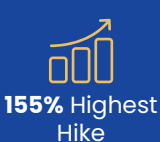

**738+** Hiring Partner

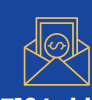

**₹16 Lakhs**

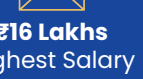

Highest Salary

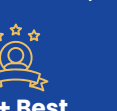

**315+ Best** 

**100% Placement Assurance** 

**40% Hike** In Demand

ஈ©ு <u>ĂÀÃ</u>

Industry Experts

## **Our Success Journey**

**2014** 

Established **"Java By Kiran"**<br>institute at **Karve Nagar, Pune.** 

From **"Java By Kiran"**

We Become **"The Kiran Academy"** 2018

2020 Opened our 2nd Branch

at **Pimpri Chinchwad**

at **Warje, Pune.**

Opened our 3rd Branch du  $221$ 

2022

Opened our 4<sup>th</sup> Branch<br>at **Deccan, Pune.** 

at **Chatrapati Squar, Nagpur.**

Opened our 5<sup>th</sup> Branch<br>trapati Squar, Nagpur. 2023

# *About us*

#### **Vision**

We bridge the gap by providing skilled professional training to students & help them get placed in the company.

#### **Our Mission**

We empower individuals to up-skill for IT software company. We provide comprehensive **Industry focused** live training.

- **Contact us through our website or visit to the institute 1.**
- **2. Fill out the registration form & career counseling**
- **3. Take admission & collect admission kit**
- **4. Join WhatsApp broadcast message group**
- **5. Join our learning portal**
- **6. Attend online/classroom sessions**
- **7. Take as many mock tests as you need**
- **8. Prepare for the interview alongside a grooming session**
- **9. Participate in job interviews & engage in interview rounds**
- **10. Get placed & secure a job offer**

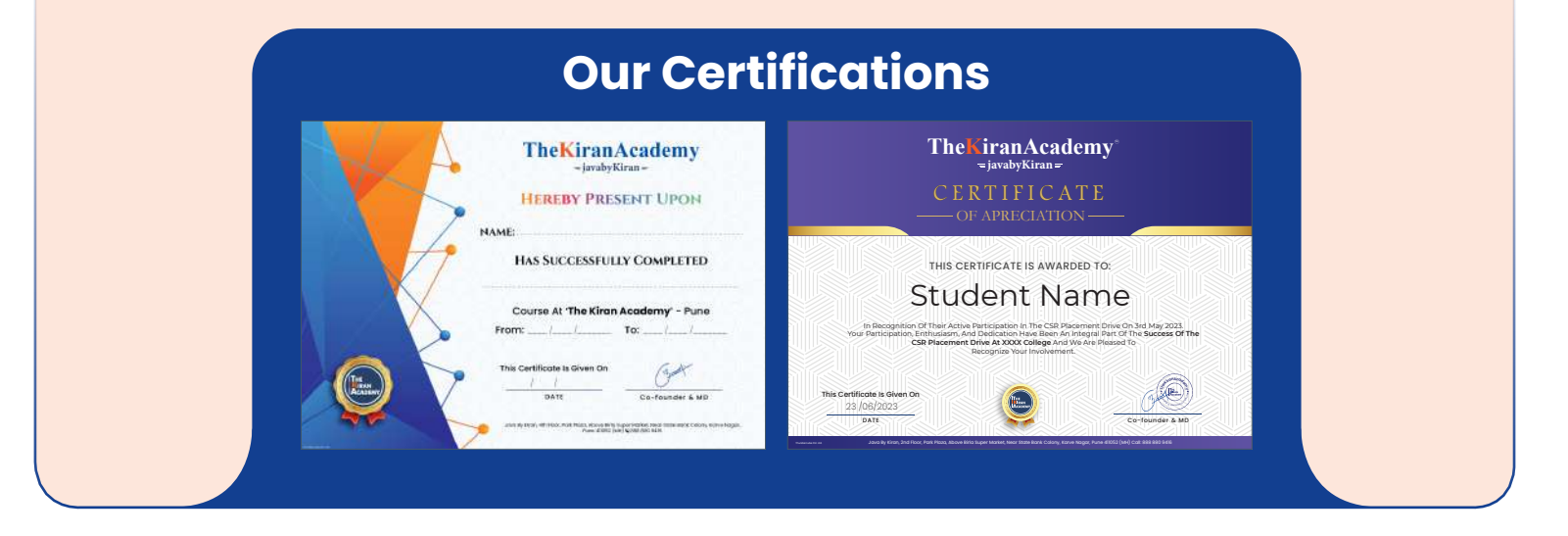

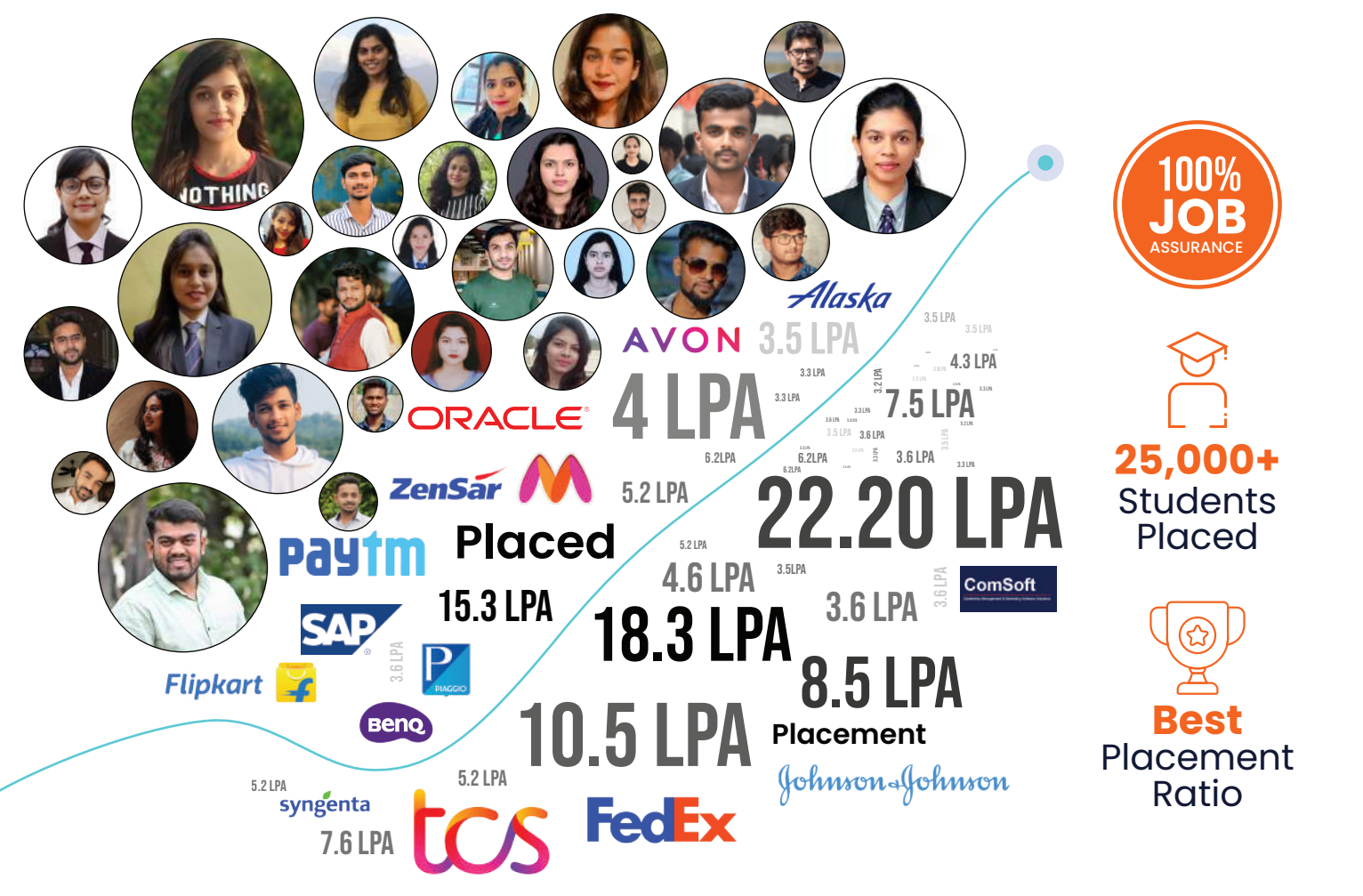

## **Common Features**

#### **Test, Assessments & Mocks**

- **Topic-wise Weekly Test**
- Topic-wise Assessments
- Mock Interview Preparation
- One-On-One Discussion
- Interview Feedback On Emails

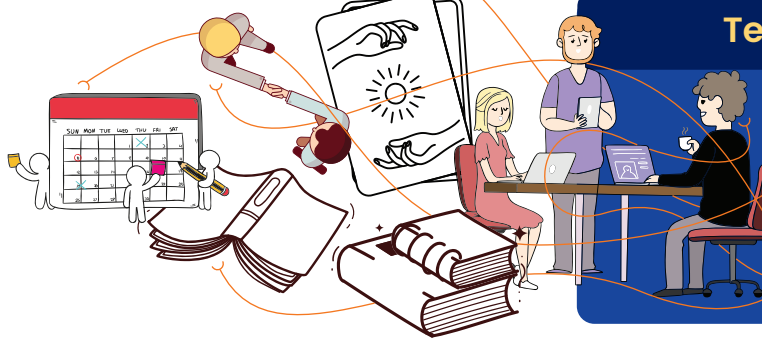

#### **Best Practices & Coding Standards**

- **Naming Conventions**
- Code Formatting & Style
- Writing Maintainable & Readable Code
	- Code Reusability
	- Code Auto-generation
	- Real Time Scenarios
	- Problem Statements & Solutions

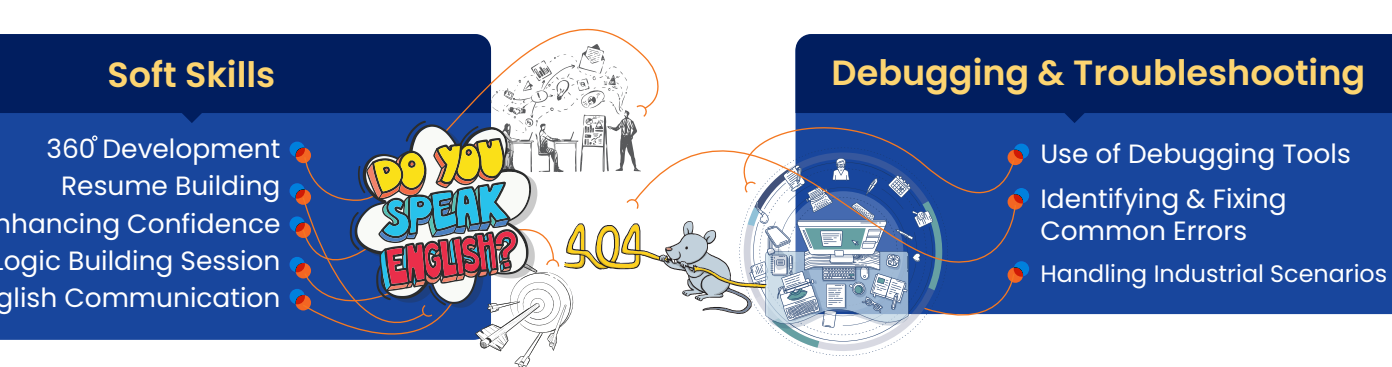

Enhancing Confidence Logic Building Session English Communication

#### **What Makes Us Distinct?**

- Exclusive Recorded Sessions
- **P** Flexible Batch Switching Option
- **O** Unlimited Mock Interviews
- 24/7 Live Support
- **Personalized One-On-One Discussions**
- 100% Transparency
- Comprehensive Technology Packages
- **Industry Expert Trainers**

## **INDEX**

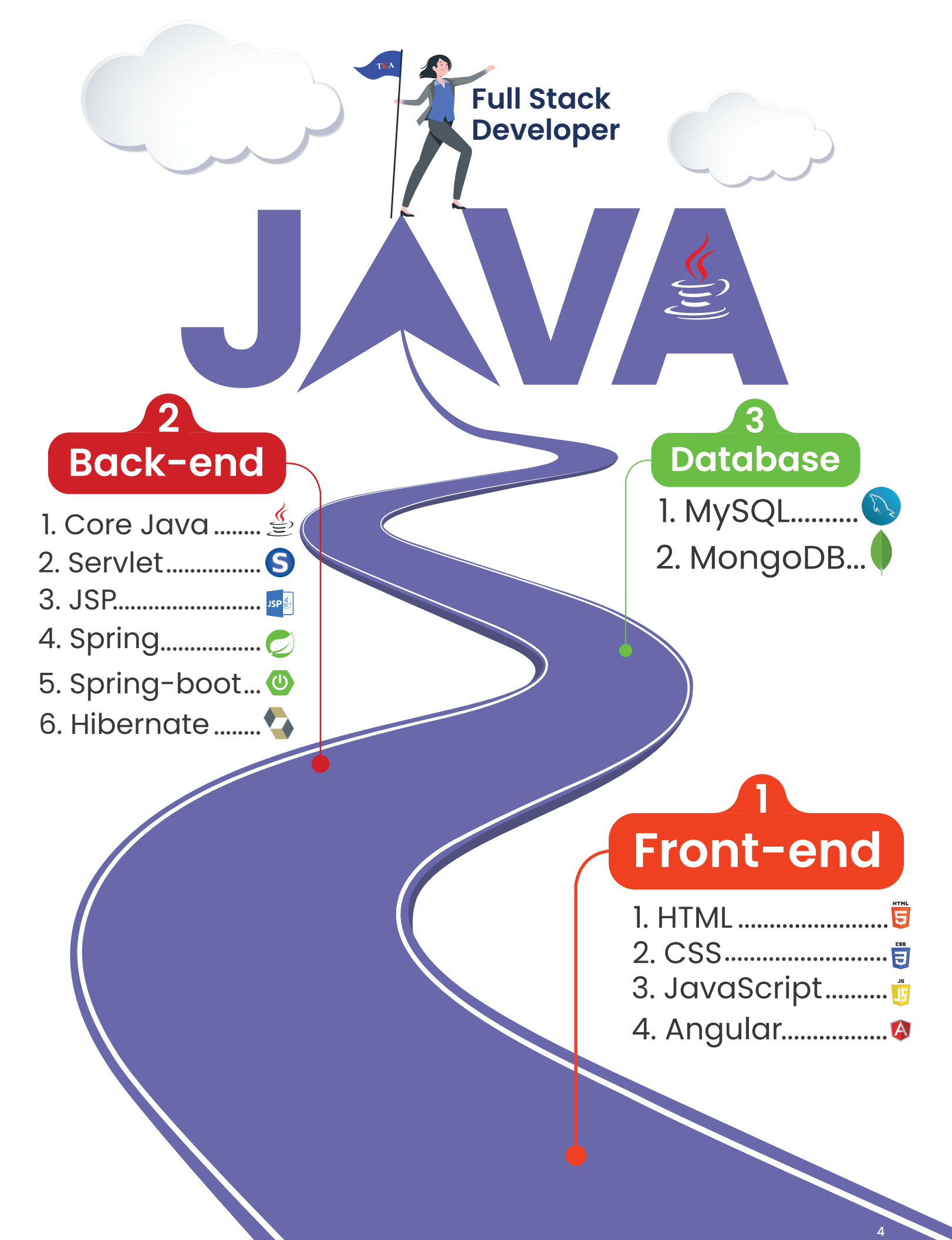

## **Front-end HTML & CSS**

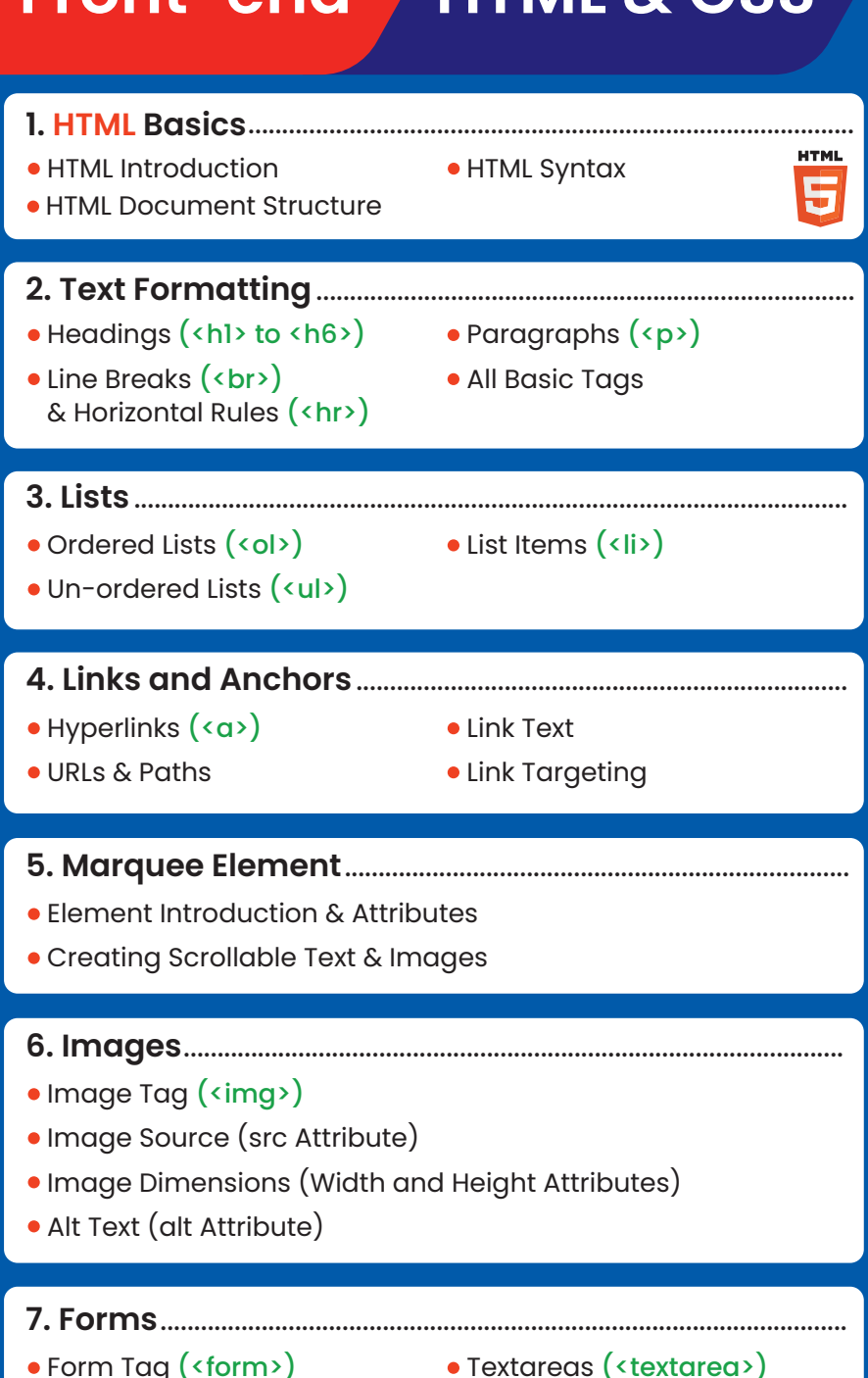

- Input Fields (<input>)
- Select Menus (<select>)
- **8. Div and Spans** ..................................................................................
- Block-level Elements (<div>) Inline Elements (<span>)
- **9. Iframe** ....................................................................................................
- Embedding Videos
- Displaying External Content
- Embedding Maps
- Displaying Advertisements
- 
- 
- Embedding Social Media Feeds

#### **10. HTML Comments** ..........................................................................

Adding Comments

#### **11. CSS Linking** ........................................................................................

• Linking External CSS (<link>)

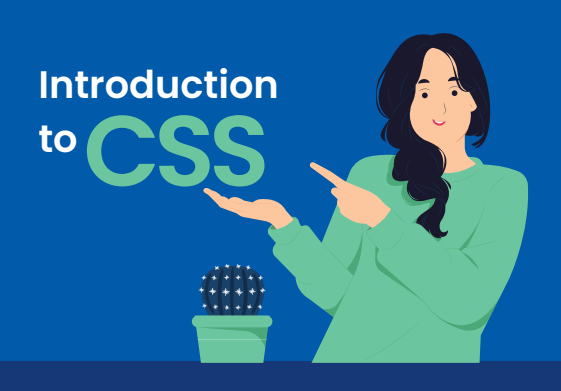

#### **1. Introduction to CSS** .............................................

- **What is CSS and its role in web development.**
- **Inline, internal, and external CSS.**
- **CSS syntax and basic structure.**

#### **2. CSS Selectors & Properties** ...........................

- **· Understanding CSS selectors**
- **Applying styles using element, class & ID selectors**
- **Changing text and background colors**
- Adjusting font properties (size, family, weight)

#### **3. CSS Borders** ............................................................

- **•** Exploring different border styles
- **Adjusting border width and color**
- **Creating decorative borders**
- **Adding rounded corners to elements**

#### **4. CSS Margins and Padding** ...........................

- **•** Exploring margin properties for spacing control
- **•** Setting margins for individual sides
- **Using shorthand margin notation for efficiency**
- **Creating spacing between elements**
- **Combining Margin and Padding**

#### **5. CSS Fonts** ................................................................

- **Customizing text styles with font properties**
- **Choosing font families & font stacks**
- **Adjusting font size, weight, style, and color**

#### **6. CSS Tables** .............................................................

- **•** Styling HTML tables and their elements
- **•** Setting borders and spacing for table cells
- **Alternating row colors for better readability**
- **7. CSS** Background & Images ..................................
	- **•** Setting background color and images
- **Controlling background repeat & position**
- **Creating image galleries with CSS**

3

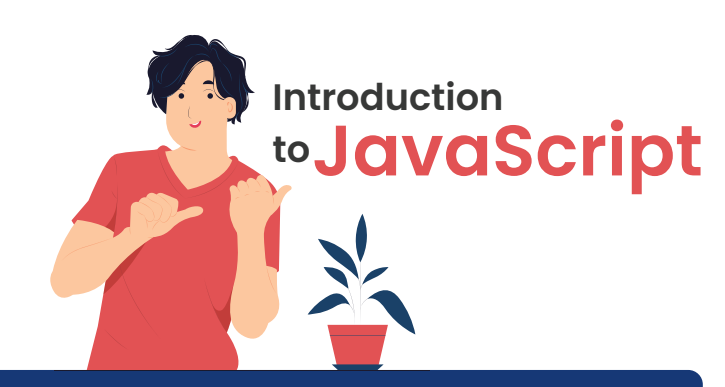

#### **1. Introduction to JavaScript** .........................

- **•** Introduction to JavaScript
- Role in web development.
- **•** Setting up a basic HTML file & adding JavaScript.
- **•** Variables, data types, and basic operations.
- Control structures: if statements & loops (for, while).
- **Introduction to functions and their usage.**

#### **2. Variables and Data Types** .........................

- **•** Declaring variables
- **•** Primitive data types

#### **3. Control Flow** ........................................................

- **Conditional statements (if, else if, else)**
- **Switch statements**
- Loops (for, while ,do...while)
- **Break and continue statements.**

#### **4. Functions** .............................................................

- Declaring functions
- **Parameters and arguments**
- Return statements

#### **5. DOM Manipulation** ........................................

- Introduction to the (DOM)
- **Selecting and modifying DOM elements**

#### **6. Using Popup Boxes** ........................................

- Alert boxes
- **Confirm boxes**
- **•** Prompt boxes

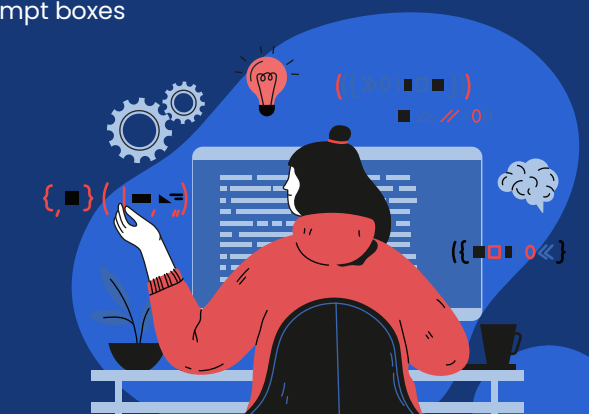

#### **Angular & TypeScript**

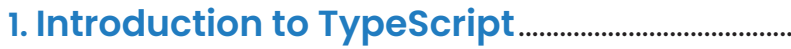

- Why learn TypeScript?
- Differences between JavaScript and TypeScript
- Environmental setup (Node.js, TypeScript)

Basic syntax

Disadvantages of TypeScript

- Advantages of TypeScript
	- $\overline{\mathsf{L}}$ **Identifiers**  $\overline{\mathsf{L}}$  Keywords  $\overline{\mathsf{L}}$  Comments

#### **2. TypeScript Fundamentals** .......................................

#### **1. Data Types in TypeScript**

number, string, boolean, void, null, undefined

#### **2. Type Assertions Variables**

● Inferred Type ● Global Scope ● Class Scope ● Local Scope

#### **3. Operators**

- Arithmetic<br>• Assignment • Logical • Relational • Bitwise
- $\bullet$  Ternary/Conditional

#### **3. Control Statements**

- If Statement If-else Statement Else-if and Nested if
- Switch Statement

#### **4. Loops**

● While Loop ● For Loop ● Do-while Loop

#### **5. Functions**

- Optional Parameter Functions
- Default Parameter Functions
- Anonymous Functions
- **Rest Parameter Functions**

#### **3. Advanced TypeScript** ..................................................

- **Arrow Functions (Fat Arrow Functions)**
- TypeScript Arrays
- Push & pop Methods
- **•** Splice Method
- Slice Method

Learn Re  $\epsilon$ /a

**•** forEach Method

- **.** JSON Objects Array of Objects
- 
- Class and Object Properties
- Constructors
- Interfaces
- **•** Inheritance

**Introduction to Angular**

ct, useRef } from "react";

**Arrowlcon I from** olticon } from "../assets/ic ghtArrowlcon } from "../a

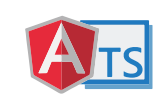

- Angular Version History
- Architecture of Angular Apps Creating Components through CMD
- Setting up the Environmental Setup String Interpolation
- **Structure of Angular Projects**

#### **2. Data Binding, Handling Events & Directives**

- String Interpolation vs Property Binding
- Class Binding

Creating Components Manually

- 
- **Style Binding**
- Property Binding
- **1. Event Binding**

#### $\bullet$  (click), (change), (keyup), (keydown)  $\bullet$  Mouse Events

- Two-Way Binding
- ngStyle

• Directives

- ngClass
- Structural Directives (ngIf, ngIf else, ngFor)

#### **3. Component Interaction, Input & Output Properties, Pipes, Services & Dependency Injection** ......................................................................................

#### **1. Component Interaction**

- @Input() and @Output() Decorators
- **2. Pipes**
- Inbuilt Pipes Creating Custom Pipes @Pipe Decorator

#### **4. HTTP Services and Observables** .........................

- What is a Service?
- Connecting to the Backend
- Dependency Injection in Angular Using HTTP Services
- $\bullet$  Introduction to HTTP
- **1. CRUD Operations with HTTP**
- **Error Handling**
- **•** Introduction to Observables
- **Injectable Decorator**

#### **5. Routing in Angular** ...........................................................

- What is Routing?
- Configuring Routes
- Using the Router-outlet Tag Lazy Loading Concepts
- Routing Using Router-link Directive

#### **6. Bootstrap and Template-Driven Forms**

- Overview of Bootstrap
- ngForm Directive ngValue Directive
- Bootstrap Grid System
- 

 $M_{\rm t}$ 

Using the Form Control Class • ngSubmit Directive Validation of Template-Driven Forms FormControl

- **Sending Data through Routing**
- 

• Programmatic Routing

#### **1. What is Angular? Back-end Core Java** ..................................................................

#### **1. Introduction to Java**

- **Brief history and importance of Java**
- **How Java fits into the world of** programming languages
- **Benefits and features of Java**

#### **2. Setting Up Development Environment**

- **Installing JDK (Java Development Kit)**
- **Configuring the PATH environment variable**
- **IDE's like Eclipse**
- Eclipse keyboard shortcuts

#### **3. Foundations of Java**

- · Data types
- Variables
- **Creating classes**
- **Methods**
- **Creating objects**
- **Object class**

#### **4. Core Concept**

- Package and Import Instance Block
- **JDK and JRE**
- JVM
	-
	- **Class communication**

#### **5. Logic Building**

- **Programs on string**
- Program on control statements

**Company use cases & real time examples**

User-defined variables

**Control statements** 

**Loop structures Practical use cases & real-world examples**

**• Operators** 

#### **6. Object-Oriented Programming (OOP)**

Classes and objects. Polymorphism

**•** Encapsulation. **•** Inheritance

- Abstraction
- **Company scenarios &**
	- **real-life examples**

#### **7. Access Specifier / Modifier**

- **•** Private
- Default
- Protected
- **Company scenarios & real-life examples**
- 

7

- GET, POST, PUT, DELETE
- 
- 

- 
- 
- 

## JIT

- 
- 

• Static Block

**• Programs on array** 

## • Public

10. HashTable

**•** Super and this Abstract **Company Scenarios & real-life examples** • Reading & writing data to files **•** Input stream **• Output stream. Company scenarios & real-life examples 10. Exception Handling** Why exception handling Catch Understanding exceptions Throw • Handling exception **•** Exception hierarchy • Types of exception • Throws **•** Finally **· User defined exception** 

**•** Synchronized

**Company scenarios & real-life examples**

#### **11. Multithreading**

- Thread Introduction ● Thread life cycle
- Creating & managing threads
- Extending thread class
- **•** Implementing runnable interface
- non-demon thread Useful methods

**•** Demon thread &

**Company scenarios & real-life examples**

#### **12. Garbage Collection (GC)**

- **Memory management**
- Demon thread concept
- **Importance of finalize() method**
- System.gc() & runtime.gc()

#### **13. Utility Classes**

- **String class**
- **String manipulation and formatting**
- **StringBuffer**
- **StringBuilder**
- Wrapper classes
- Math class
- **Arrays class**
- **Company use cases and real time examples**

#### **14. Collections Framework**

- **Introduction to collection framework**
- **Interfaces of collection framework**

 $\overline{\phantom{a}}$ List  $\overline{\phantom{a}}$ Set  $\overline{\phantom{a}}$ Map

- **Frequently Used Classes of Collection Framework**
	- 1. ArrayList 2. Vector 4. HashSet 5. TreeSet

8. TreeMap

7. HashMap

- 
- 3. Linkedlist 6. LinkedHashSet 9. LinkedHashMap
- Collections utility class
- **•** Introduction to generics
- **Importance and implementation of generics**
- · Data structure using collection
- Auto boxing
- Comparator and comparable
- **Iterators**
- **•** forEach loop
- forEach() methods
- **Company use cases and real time examples**

#### **15. Java 8 features**

- **Cambda expressions**
- **Company use case of lambda expressions**
- **·** functional interfaces
- **•** Default and static methods in Interface
- **Stream API with collections**
- Date and time API
- **Company use cases and real time examples**

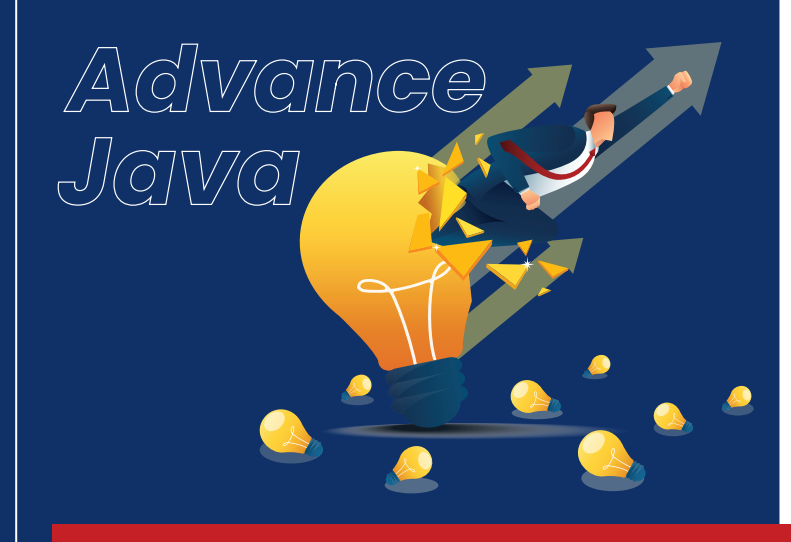

**Introduction to Advance Java Concepts**

#### **9. Input/Output (I/O) Streams**

**8. Useful Keywords** 

**•** Static • Final

& errors

 $\bullet$  Try

## **Introduction to Advance Java**

#### **1. Introduction to Advanced Java Concepts**

- **Introduction to advanced Java and its significance**
- **Understanding the need for advanced features & libraries**

#### **2. Java Database Connectivity (JDBC)**

- **JDBC** architecture and drivers
- **Connecting to databases (MySQL, Oracle, etc.)**
- **Executing SQL queries using Java**
- **Statements & prepared statements**
- **Handling resultSets**
- **Interview questions practices**

#### **3. Java Servlets** .......................................................

- **Introduction of Servlet**
- **Servlet lifecycle and request processing**
- Handling forms and user inputs
- **Session management**
- **Integration with database**
- **Interview questions practice**

#### **4. Model-View-Controller (MVC) Servlet**

- Understanding MVC architecture
- Implementing MVC with servlets and JSP
- Developing a complete web application
- Solving company's use cases
- **Separation of Layers:** *Models, Views and Controllers* **(Industrial)**
- **Interview questions practice**

#### **5. Java Server Pages (JSP)** ...............................

- **Introduction to JSP and its advantages**
- **JSP architecture and page directives**
- Scripting elements: <% %> and <%=%>
- **Standard actions: jsp:include, jsp:forward, etc.**
- **JSTL (JavaServer pages standard tag library)**
- **Interview questions practice**

#### **6. Web Services and APIs**

- **Developing RESTful web services**
- **JSON**

#### **7. Hibernate**

- **Introduction to ORM**
- **Hibernate framework overview**
- **Mapping entities to database tables**
- **Operations using hibernate**
- **Inbuilt function of hibernate**
- **Criteria & query**
- HQL (Hibernate query language)
- **Solving company use cases**
- Interview questions practice **(Industrial)**

#### **8. Spring Framework** ........................................

- **Introduction to Spring**
- Dependency injection and inversion of control (IoC)
- **Spring annotations**

S

JSP,

- Database integration with spring **(Industrial)**
- Aspect-oriented programming (AOP) with spring
- **Interview questions practice**

#### **9. Spring Boot and Microservices** ............

- **Creating spring boot applications**
- **Dependency injection**
- **Spring boot annotations**
- Auto-configuration and starter dependencies
- **HTTP** methods
- **Spring boot hibernate integration**
- Building RESTful APIs with spring boot
- **Solving company use cases**
- **Introduction to microservices architecture**
- Controller and REST endpoints **(Industrial)**
- **Returning plain text or JSON responses.**
- API testing using POSTMAN
- application.properties & configuration **(Industrial)**
- Hands-on practice with project **(Industrial)**
- **Interview questions practice**

#### **10. Model-View-Controller (MVC) Spring Boot**

- Understanding MVC architecture
- **Implementing MVC with spring boot**
- Developing web application
- **Separation of Layers:** *Models, Views and Controllers* **(Industrial)**
- **Interview questions practice**

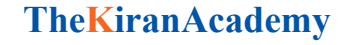

#### **11. Project for Resume**

## 01 **Project Building**

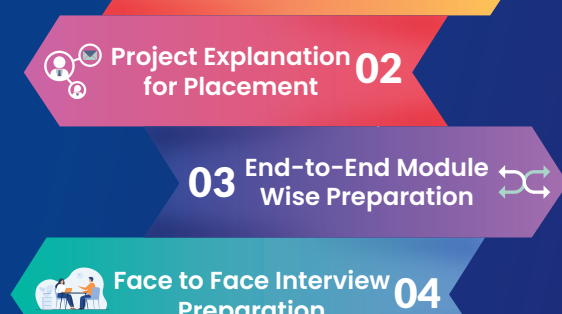

#### **12. Advanced Java Tools and Libraries**

**Preparation**

- **Apache maven for project build** management
- **Tomcat server**
- **Git & GitHub tracking tool**
- Unit testing
- Postman

#### **7. Advanced SQL Concepts**

- **Grouping and Aggregating Data**
	- GROUP BY Statement HAVING Clause
- *Subqueries and EXISTS Operator*

Our Courses

- 
- Subqueries EXISTS Operator
- **Comparison with ANY and ALL Operators**
- ANY Operator ALL Operator
- **Joining Tables**
- INNER JOIN LEFT JOIN (LEFT OUTER JOIN)
- **RIGHT JOIN** (RIGHT OUTER JOIN)
- FULL JOIN (FULL OUTER JOIN)

#### **Database**

 $\Omega$ 

#### **1. Introduction**

- Definition and importance of databases.
- Overview of SQL (Structured Query Language)

#### **2. Database Fundamentals**

- Explanation of databases as structured data repositories
- Types and applications of databases (relational, NoSQL, etc.)

**Introduction**

**toDatabase**

Role of databases in various industries

#### **3. SQL Essentials**

- Introduction to SQL as the language for managing databases
- Categories of SQL statements (DDL, DML, DQL)
- Significance of SQL in data manipulation and retrieval

#### **4. Installation of MySQL**

- Steps to install MySQL
- Configuring database server settings
- Command-line and graphical tools for MySQL

#### **5. Exploring SQL Statements**

#### **Data Definition Language (DDL)**

- CREATE statement ALTER statement TRUNCATE statement
- DROP statement RENAME statement
	-
- **Data Manipulation Language (DML) • INSERT statement** 
	-
- **Data Query Language (DQL)**
	- **SELECT statement**

#### **6. SQL Query Basics**

- Data filtering
- Logical operators
- LIKE operator & wildcard characters Aggregate functions
- IN and BETWEEN operators
- ORDER BY
- Handling NULL values.
- 
- **String, Date & Time functions**
- aws
	- **www.javabykiran.com | www.thekiranacademy.com**

10

- 
- - UPDATE statement DELETE statement
- 
- 
- -
	-
	-

# *EAT SLEEP CODE*

**TheKiranAcademy**

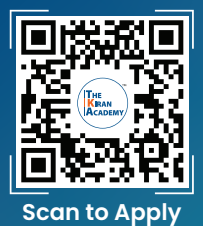

# **Industry's Finest Scan to Apply Trainers**

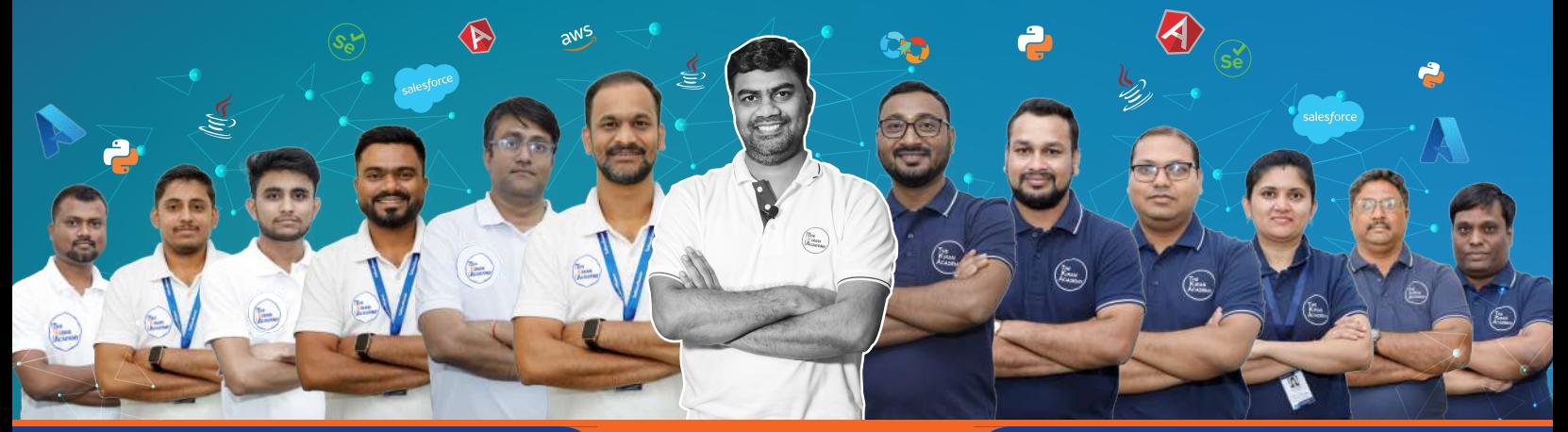

#### **Our Top Courses**

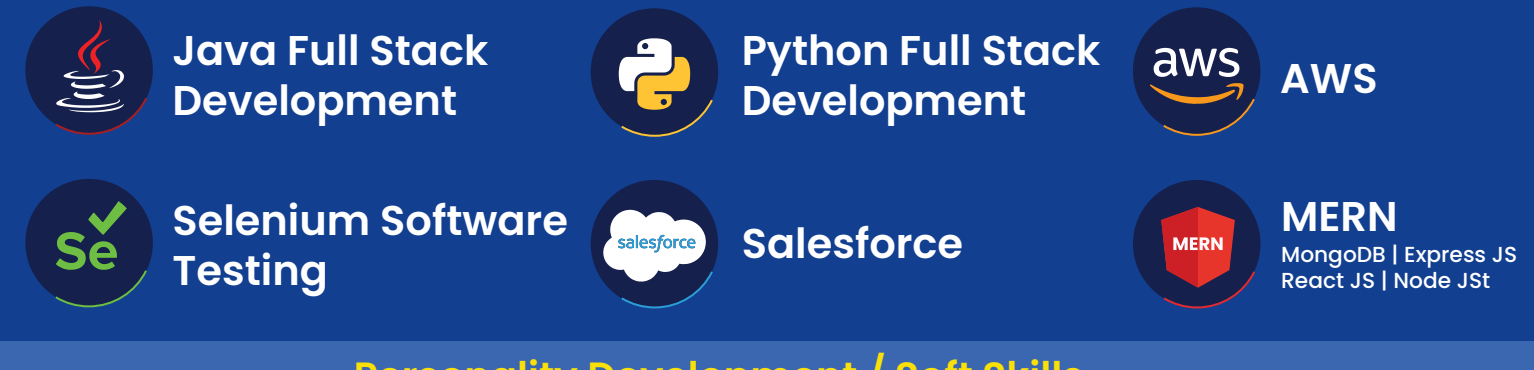

#### **Personality Development / Soft Skills**

#### **English Communication**

# **TheKiranAcademy**  $\star$  तमसो मा ज्योतिर्गमय $\star$

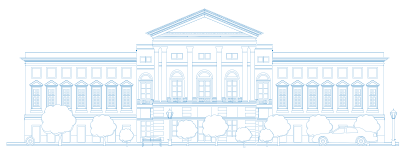

## **Institute & Placement Centre**

Disclaimer: The information published in this booklet is true to our knowledge and is correct at the time of publishing. Also the picture, photographs, illustrations, facts and figures, quotations, etc. Appearing in this<br>b

#### Training Hubs in **Pune: Karve Nagar | Deccan | Warje | Chinchwad**

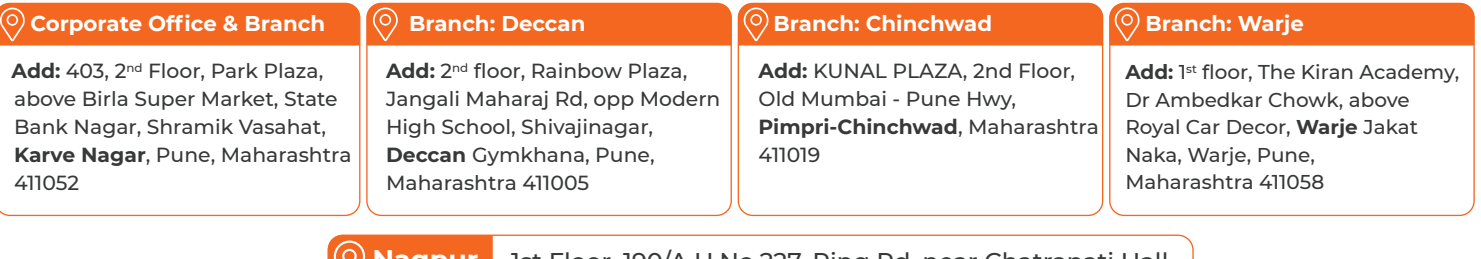

**Nagpur** 1st Floor, 190/A H.No.227, Ring Rd, near Chatrapati Hall, Chatrapati Nagar, **Nagpur**, Maharashtra 440015

## **Helpline No. 9075 777 123**

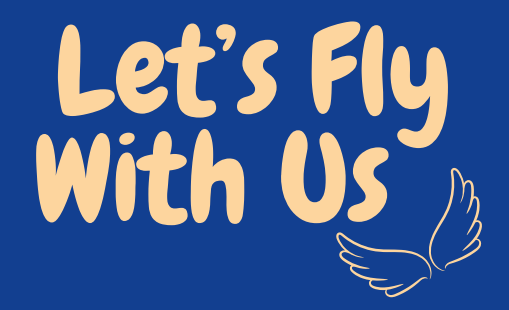

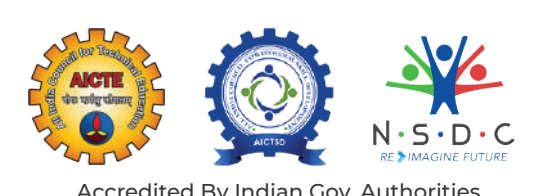

Accredited By Indian Gov. Authorities, Recognizing Us For Excellence.

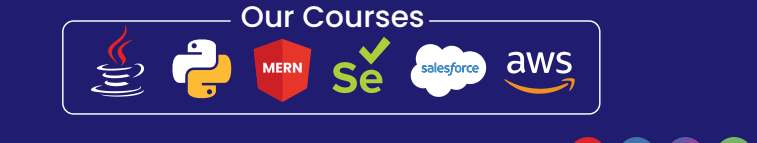

 $\bigoplus$  www.javabykiran.com |  $\bigoplus$  www.thekiranacademy.com  $\bigoplus$   $\bigoplus$   $\bigotimes$